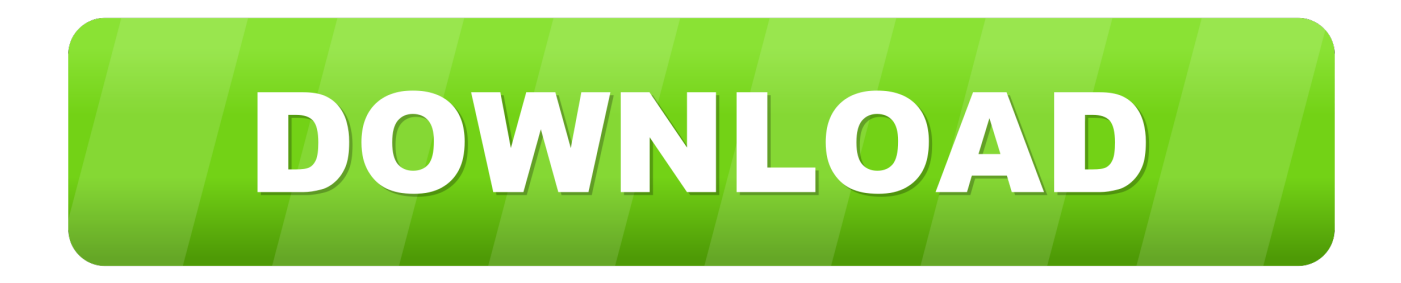

[Kodak Esp 9250 Drivers For Mac](https://blltly.com/1tqpvm)

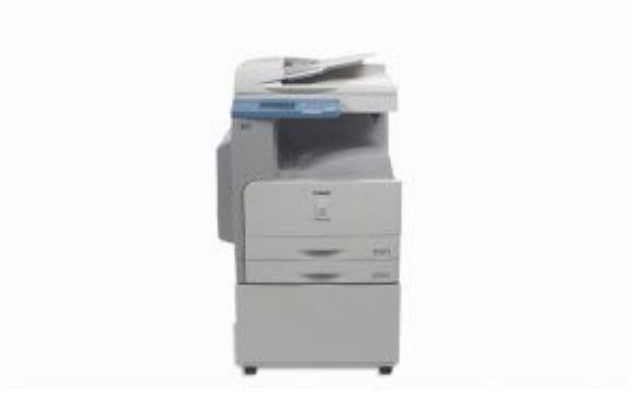

[Kodak Esp 9250 Drivers For Mac](https://blltly.com/1tqpvm)

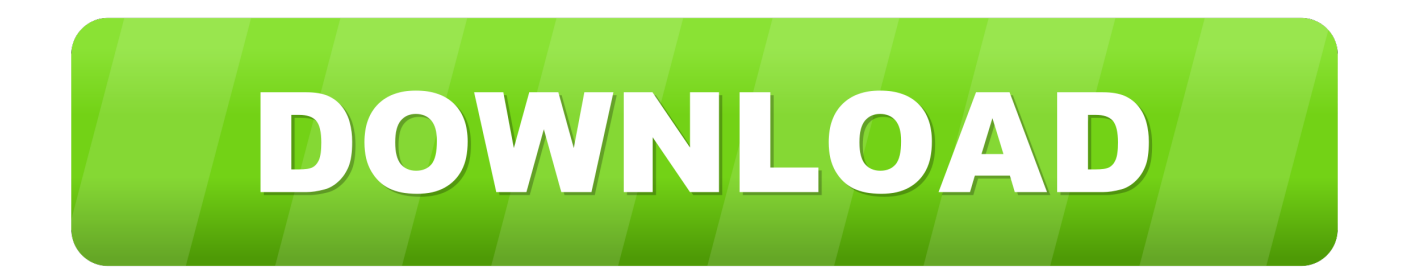

Kodak ESP 5250 All in One Printer Manual Download(And You can use Kodak ESP 5250 Manual be Print or Preview)Kodak ESP 5250 All in One Printer Manual; Table of contents:1- Printer OverviewComponents….

- 1. kodak drivers
- 2. kodak drivers for windows 10
- 3. kodak drivers verite 55

KODAK ESP 5250 Win Vista and Xp Driver – Download (9 5MB) KODAK ESP 5250 Cloud Printing Windows Software Connector –Download (6.. 3Setting your Kodak ESP 5250 printer as the default printer … 4Kodak ESP 5250 Printer photos on Google Images.. 7MB) KODAK ESP 5250 Firmware Windows – Download (36KB) Operating System (s): Mac OS X 10.. 8 x, Mac OS X 10 7 x, Mac OS X 10 6 x, Mac OS X 10 5 x Kodak ESP 9250 Cloud Printing Mac Firmware.

# **kodak drivers**

kodak drivers, kodak drivers download website, kodak drivers for windows 10, kodak drivers for mac, kodak drivers verite 55, kodak drivers esp c310, kodak drivers i1150, kodak drivers scanner, kodak drivers uk, kodak drivers for windows 7, kodak drivers i2600 [La Freccia Nera S01e03 Download](http://tokennaki.tistory.com/3)

KODAK Esp 5250 All-in-One Printer Home Center Software Driver For MACINTOSH Operating Systems. [Dillon Guitar](https://zealous-mestorf-6a39f9.netlify.app/Dillon-Guitar-Serial-Numbers.pdf) [Serial Numbers](https://zealous-mestorf-6a39f9.netlify.app/Dillon-Guitar-Serial-Numbers.pdf)

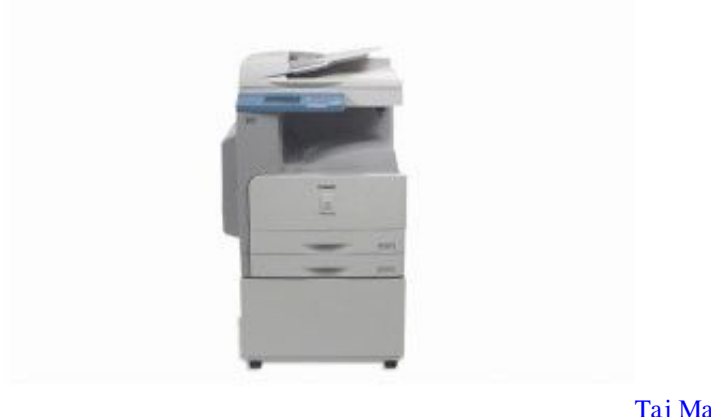

[Taj Mahal Film Songs](https://hub.docker.com/r/handskettiso/taj-mahal-film-songs)

## **kodak drivers for windows 10**

#### [Autocad 2014 Software Full Version With Crack](http://sigticusfi.blogg.se/2021/february/autocad-2014-software-full-version-with-crack.html)

 9MB) KODAK ESP 5250 Kodak-ESP-5250-manual\_enCompatibility: Mac OS X 10 9 x, Mac OS X 10.. 2- Networking Your Kodak ESP 5250 PrinterConnecting to a wireless network … 5Before you connect ….. Can't Install Kodak Printer Software On Mac Operating System: MAC OS X 10 9 x, MAC OS X 10. [Any Data Recovery Crack Software Free Download](https://launchpad.net/~teknesuscha/%2Bpoll/any-data-recovery-crack-software-free-download)

## **kodak drivers verite 55**

### [Sabrent 4-port Usb 3.0 Hub For Mac](https://resubtychan.substack.com/p/sabrent-4-port-usb-30-hub-for-mac)

Kodak ESP 5250 Manual or User's guide Kodak Esp 9250 Printer DriverKodak Esp 9250 Wireless SetupKodak ESP 5210

Driver for Mac → Kodak ESP 5250 Printer Software Driver Macintosh.. 10Connecting to another KODAK All-in-One Printer … 10Adding a wireless network connection to a USB-connected computer….. Kodak esp 3250 all in one printer free download - KODAK All-in-One Printer Software, HP 4500 All In One Printer Drivers XP, HP 6500 All In One Printer XP Drivers, and many more programs.. 1Kodak ESP 5250 Control panel… 2Home Center Software … 3Configuring printer settings ….. Download (9 35MB) This download page includes the Kodak ESP 9250 All-in-One Printer Software Driver and Firmware.. 8 x, MAC OS X 10 7 x, MAC OS X 10 6 x, MAC OS X 10 5 x Download File Size: 80Mb KODAK ESP 9250 All-in-One Printer Firmware. 34bbb28f04 [Instal Adobe Flash Player For Mac](https://speedrarocta.mystrikingly.com/blog/instal-adobe-flash-player-for-mac)

34bbb28f04

[تحميل ويندوز 8 64 بت تورنت تعريف طابعة كانون 2900](https://eager-beaver-fb85ad.netlify.app/--8-64------2900)